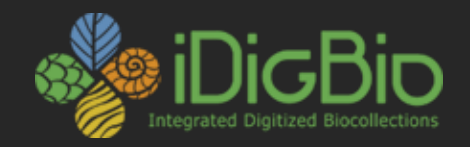

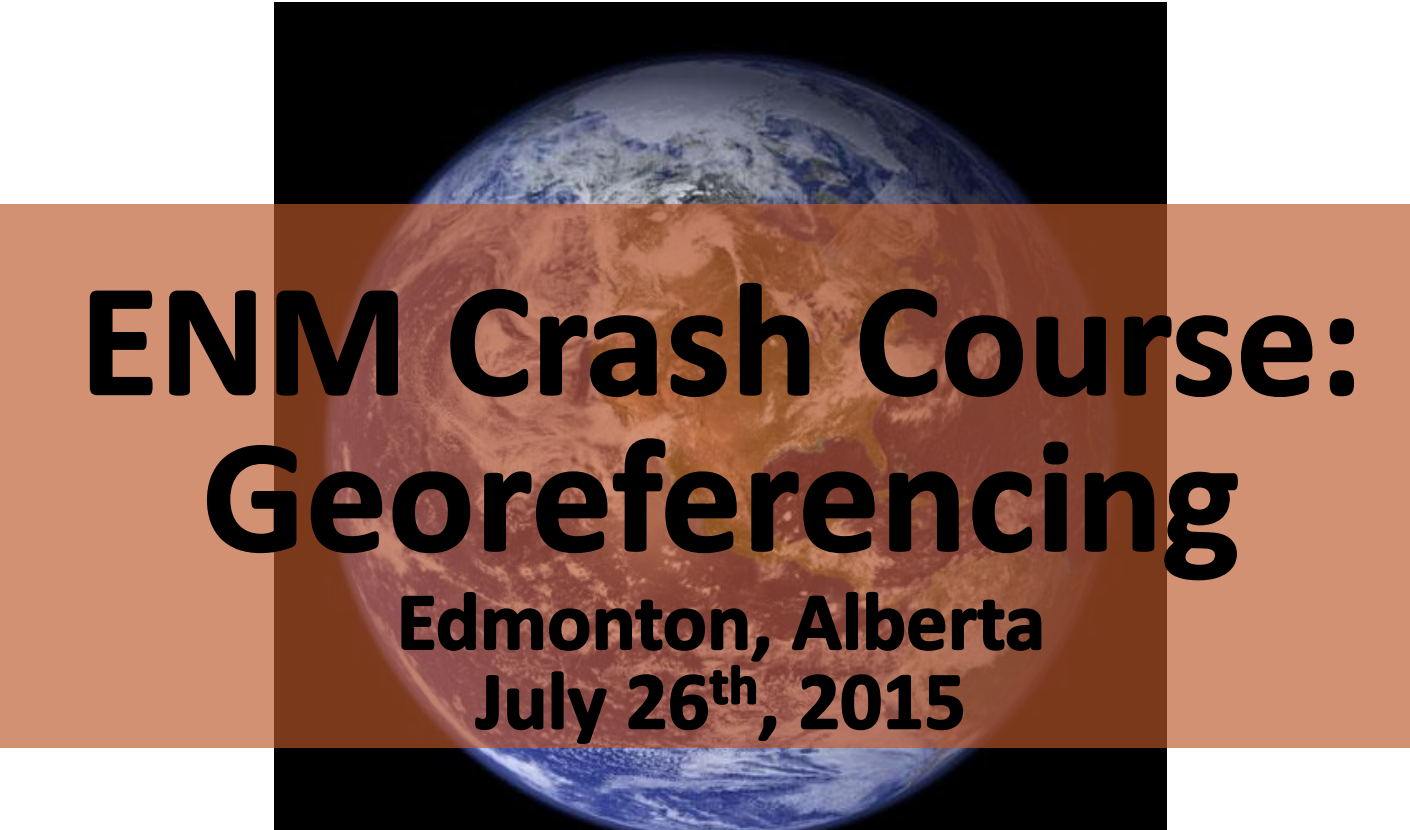

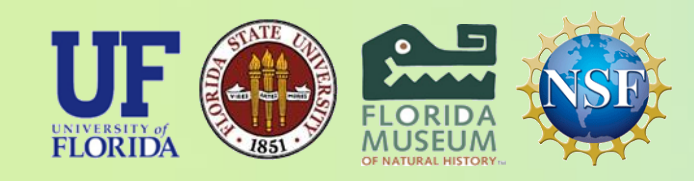

*iDigBio is funded by a grant from the National Science Foundation's Advancing Digitization of Biodiversity Collections Program (Cooperative Agreement EF-1115210). Any opinions, findings, and conclusions or recommendations expressed in this material are those of the author(s) and do not necessarily reflect the views of the National Science Foundation. All images used with permission or are free from copyright.*

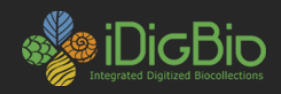

## **What is a georeference?**

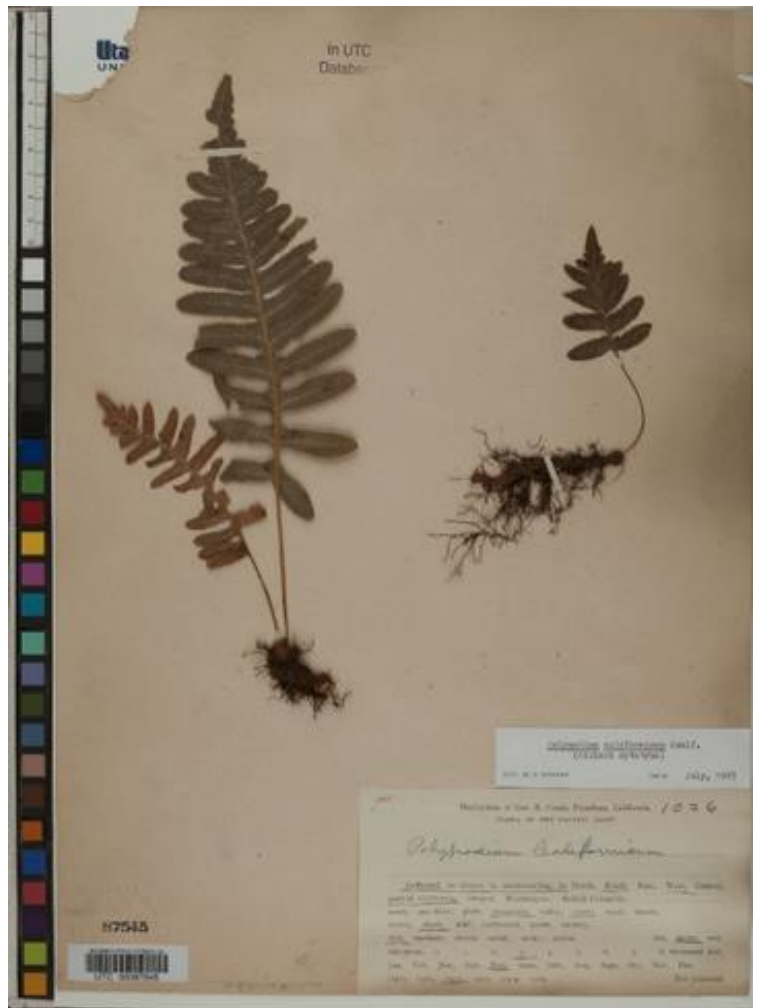

A numerical description of a place that can be mapped.

**Species**: *Polypodium californicum* **State**: CA **County**: Marin **Locality**: Marin Municipal Water

District Lands: Mount Tamalpais. Middle Peak Rd. culvert RT-3

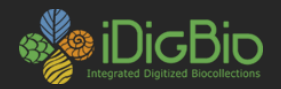

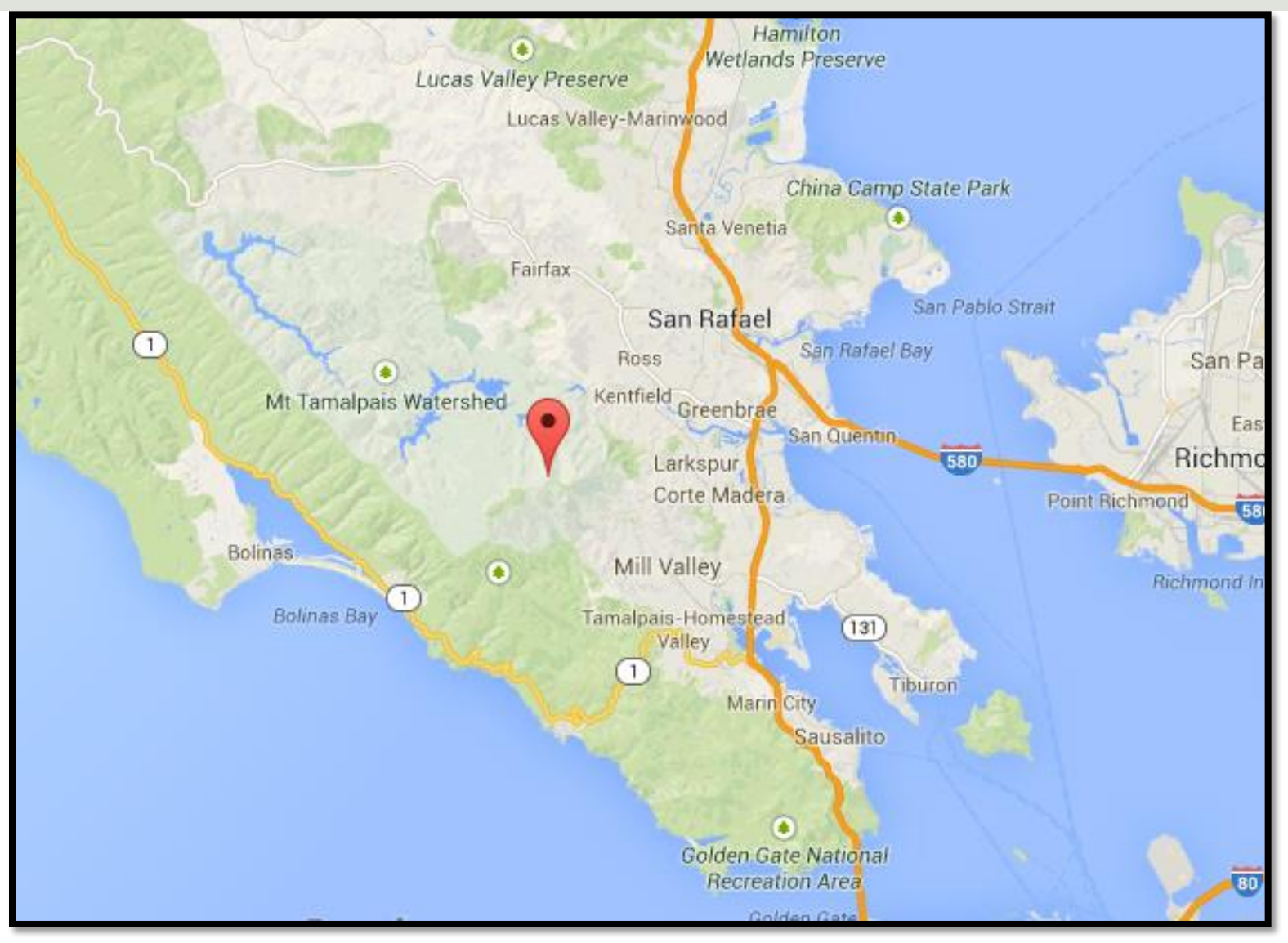

### 37.930, -122.587

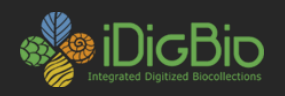

## **Why Georeference?**

- Correct geographic and specimen identification data = dependable occurrence record.
- Occurrence data validates the importance of biological collections, especially to non-taxonomists.
	- Distribution of populations and species ranges
	- Phylogeography
	- **Niche modeling**
	- Conservation planning and biodiversity management
- Provides uncertainty data, which allows data to be evaluated with regards to its fitness for research application and resulting quality of output.

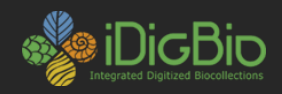

### **Precision vs. Accuracy Disambiguated**

#### **Precision is…**

…the level of detail contained in or described by the data.

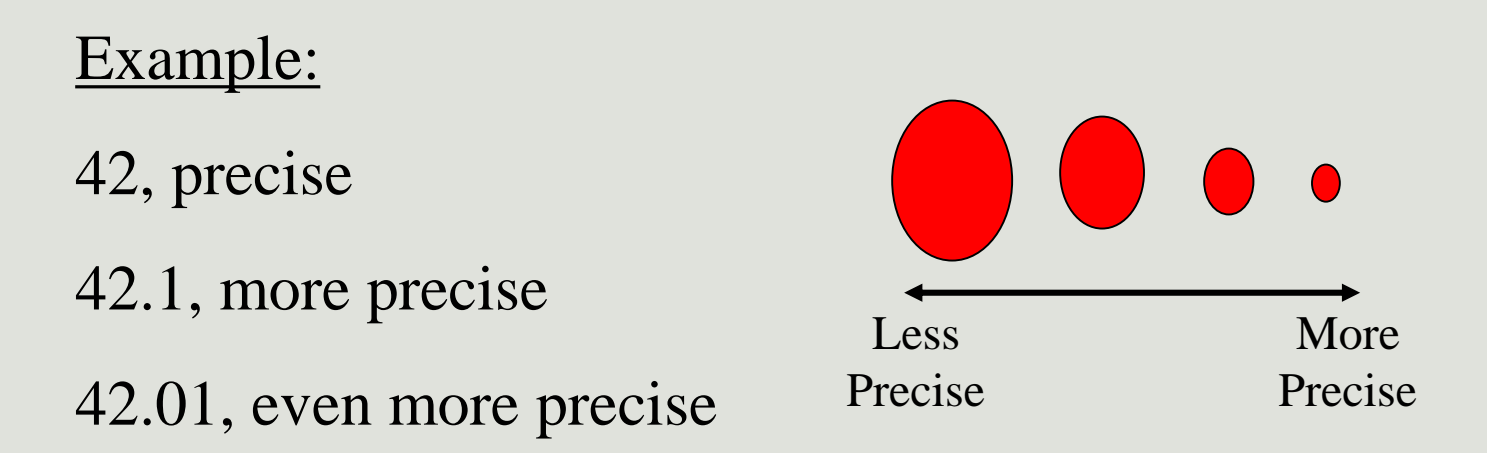

*Precision can help to minimize uncertainty.*

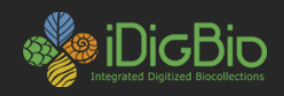

### **Accuracy is… Precision vs. Accuracy Disambiguated**

…a measure of how close a given value is to the true value.\*

**Example:** Truth  $= 42$ 

 $41.999$  = more precise, less accurate

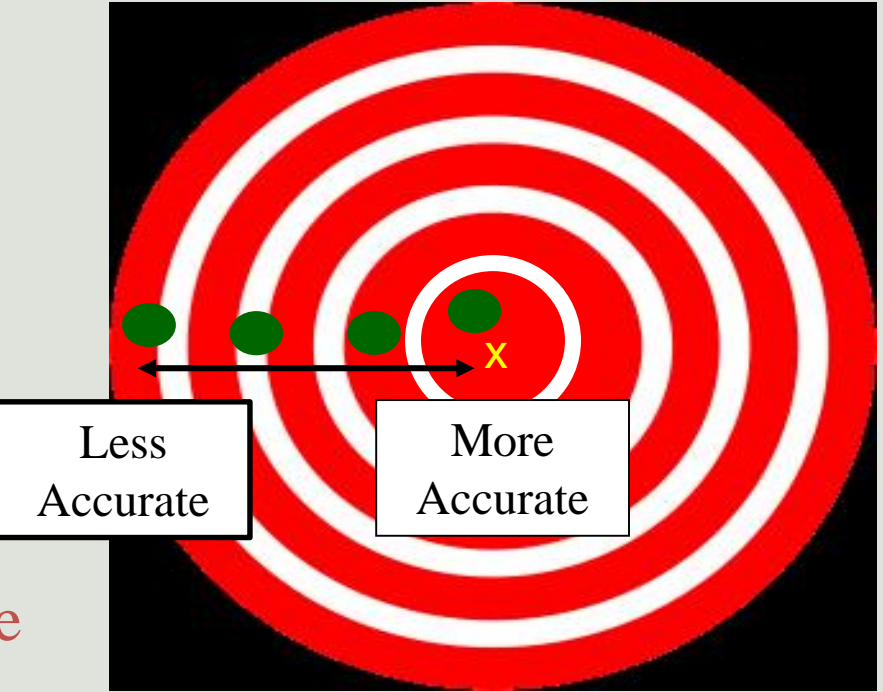

\*We may never actually know the true value in georeferencing, but we do our best to reproduce the location of the true location.

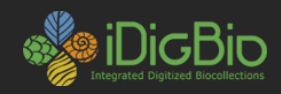

## **Precision vs. Accuracy Disambiguated**

### **Final Answer?**

The sum of what we know…

### about what we don't know…

is the **uncertainty**.

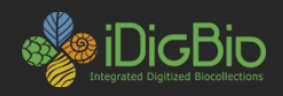

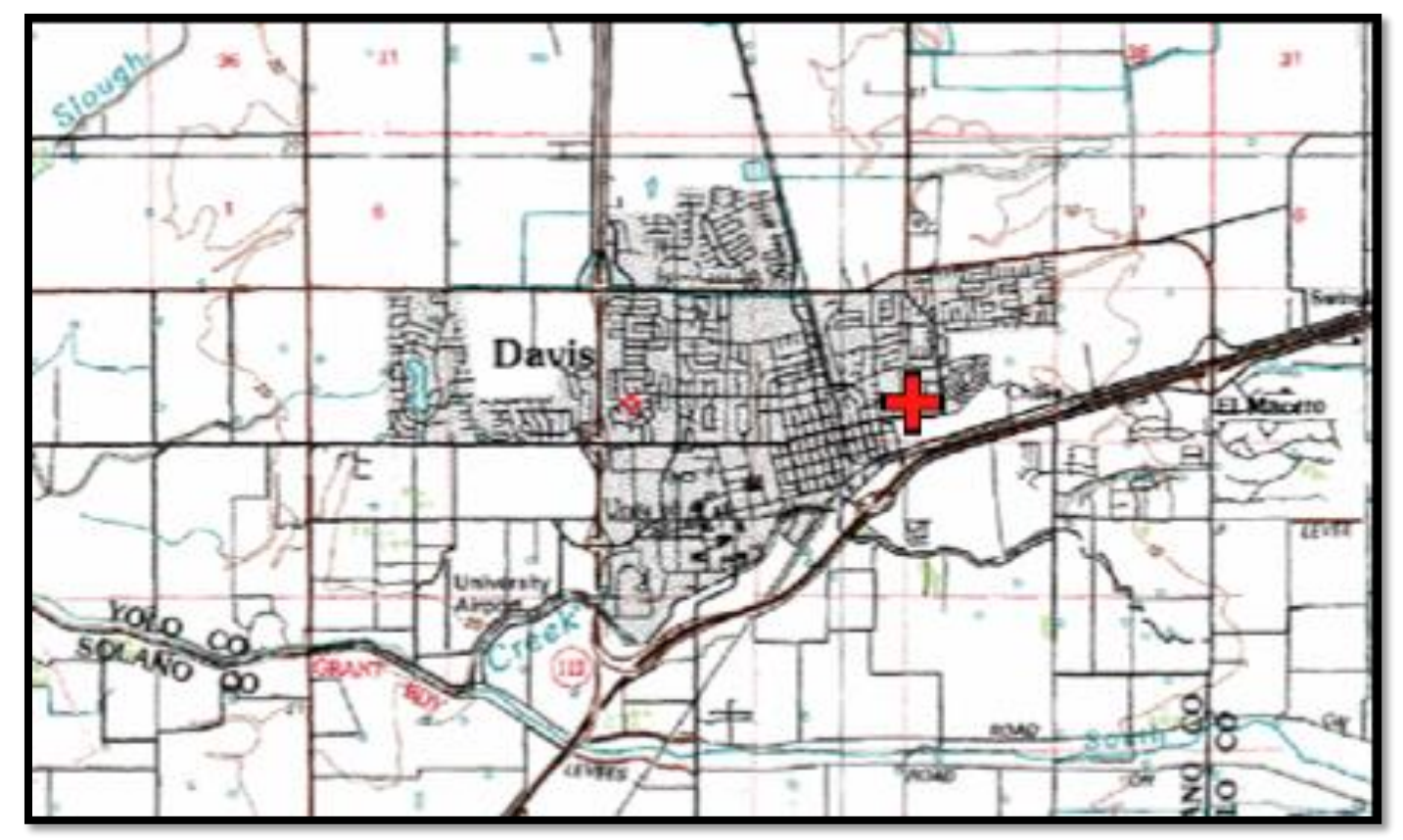

#### **Point Method**

Coordinates: 38.5463, -121.7425

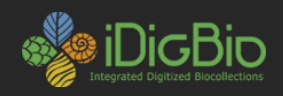

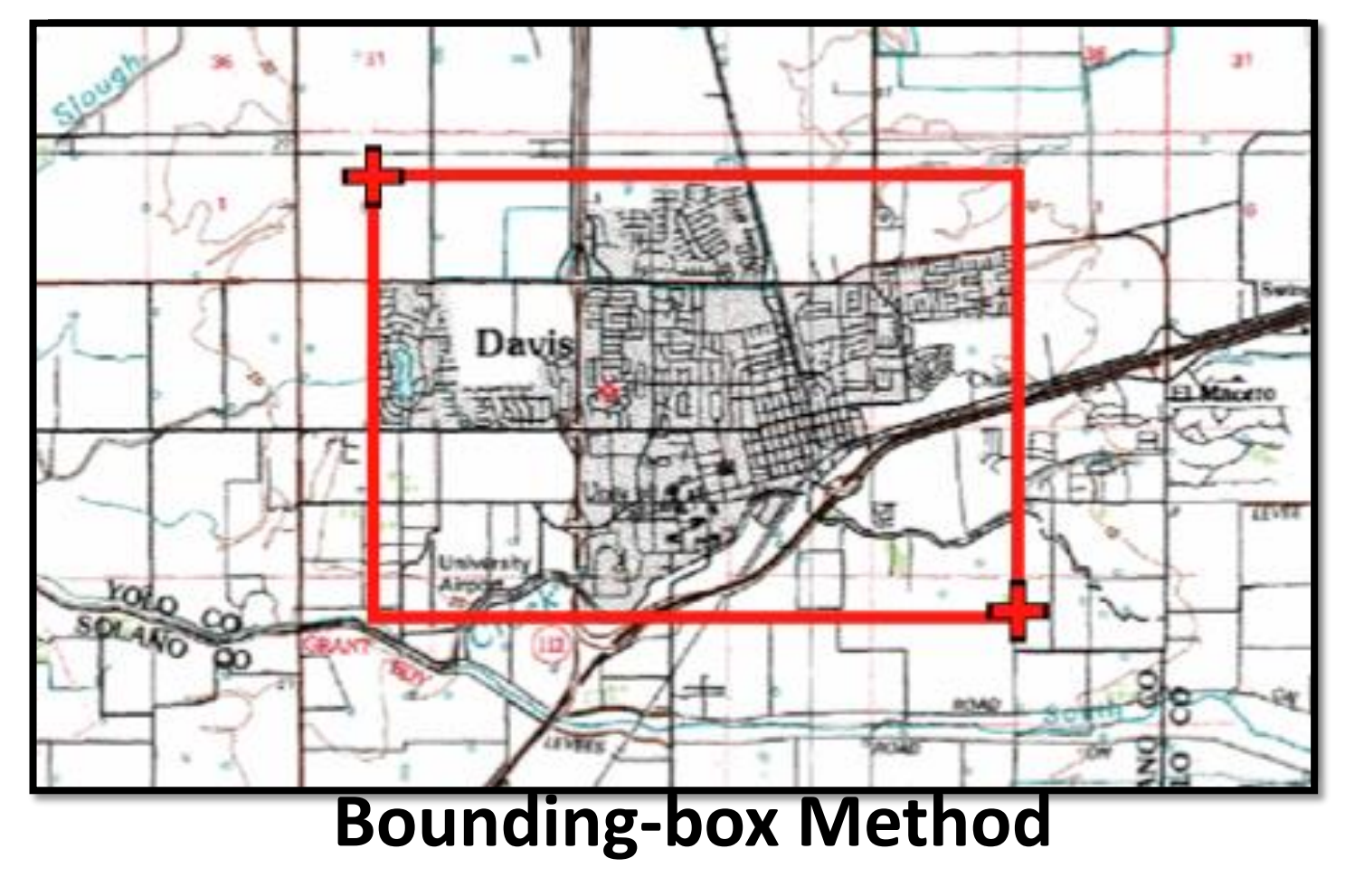

Coordinates: 38.5486, -121.7542 38.545, -121.7394

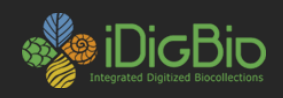

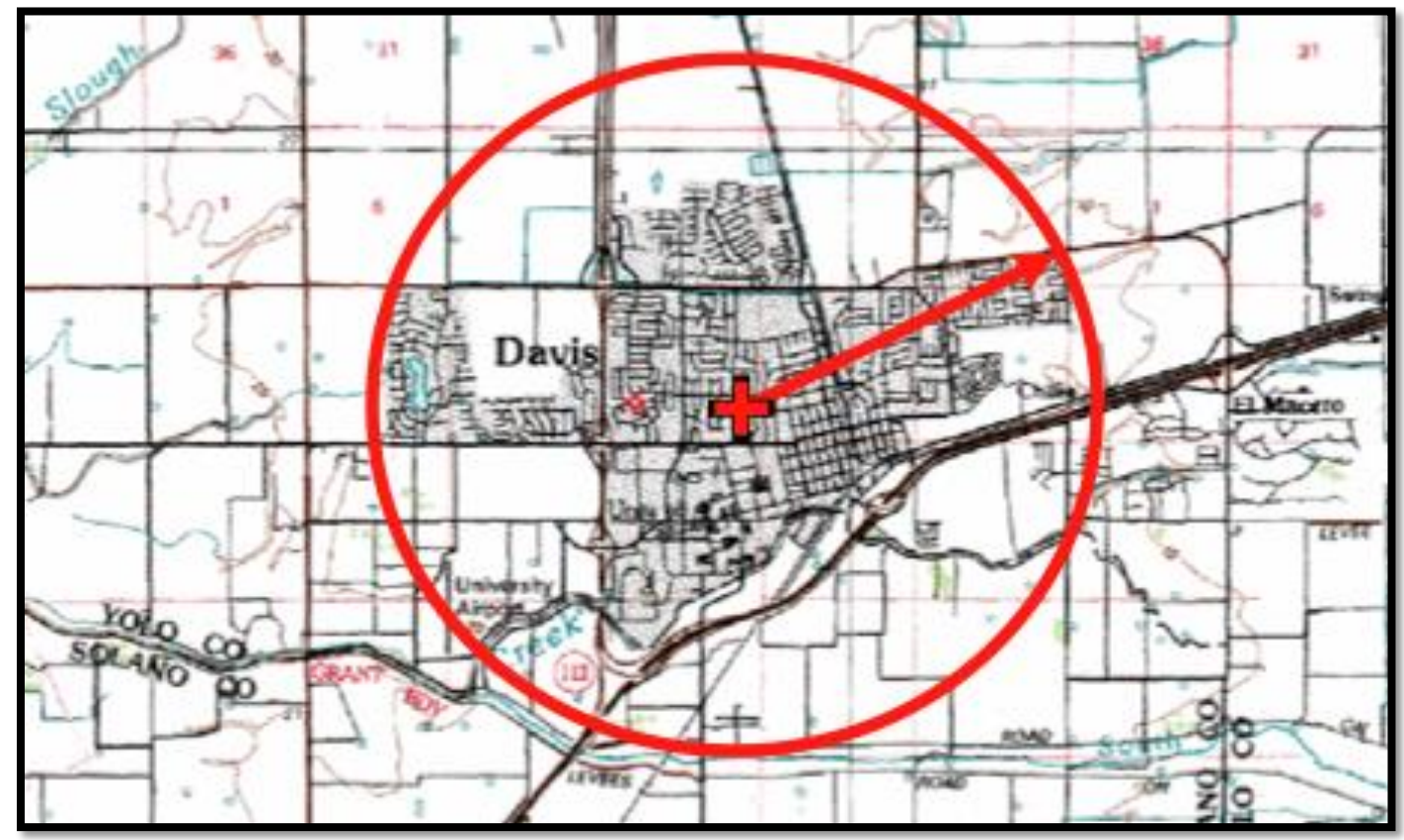

### **Point-Radius Method**

Coordinates: 38.5468 -121.7469 Maximum Uncertainty: 8325 m

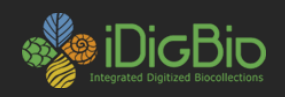

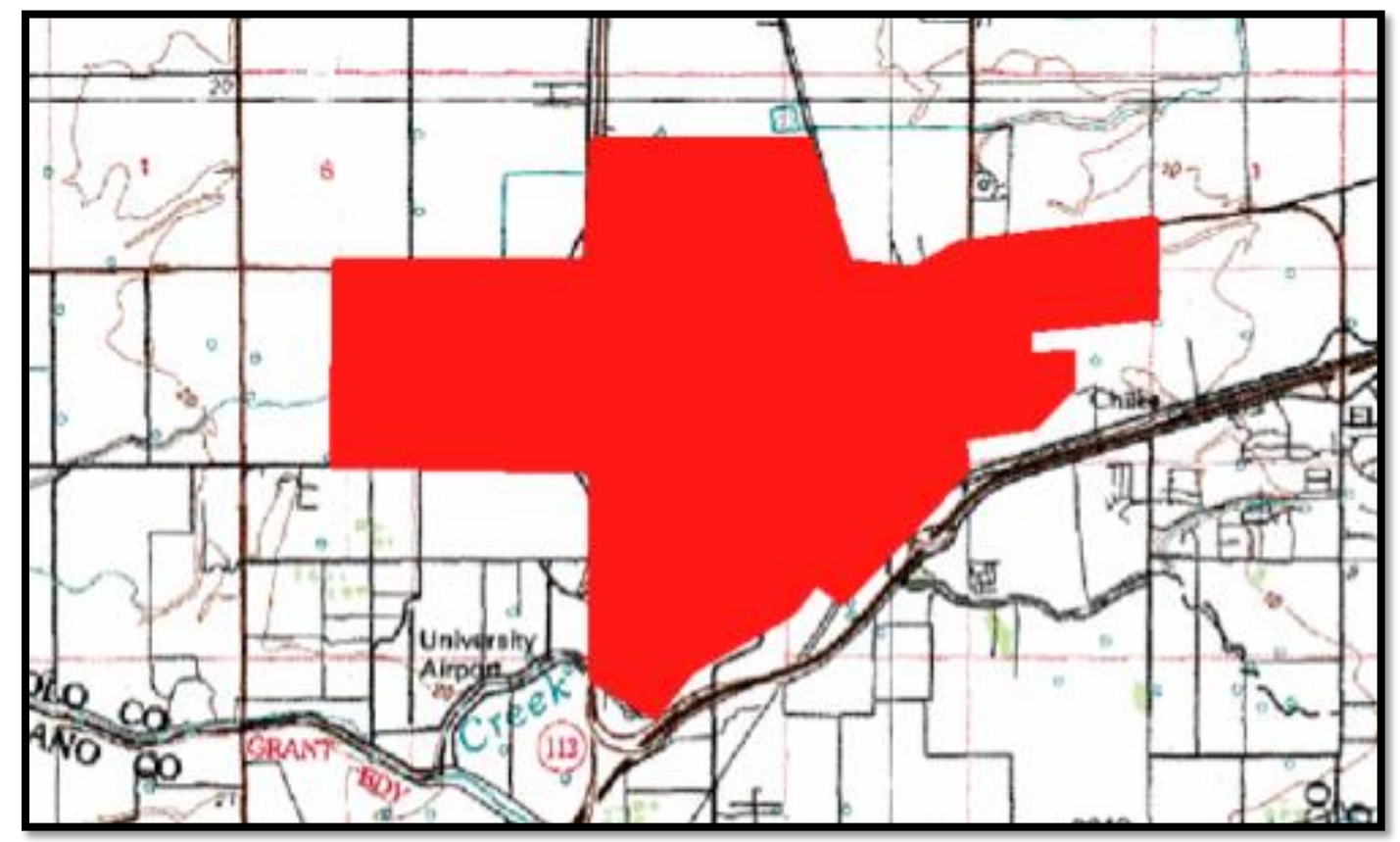

**Shape Method**

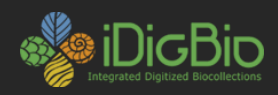

### **What is an** *ideal* **georeference?**

### A numerical description of a place that can be mapped

and that describes the spatial extent of a locality and its associated uncertainties

as well as possible

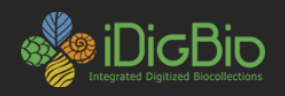

## **How to do it?**

- Paper maps
	- Time-consuming
	- Good quality paper maps may be hard to find

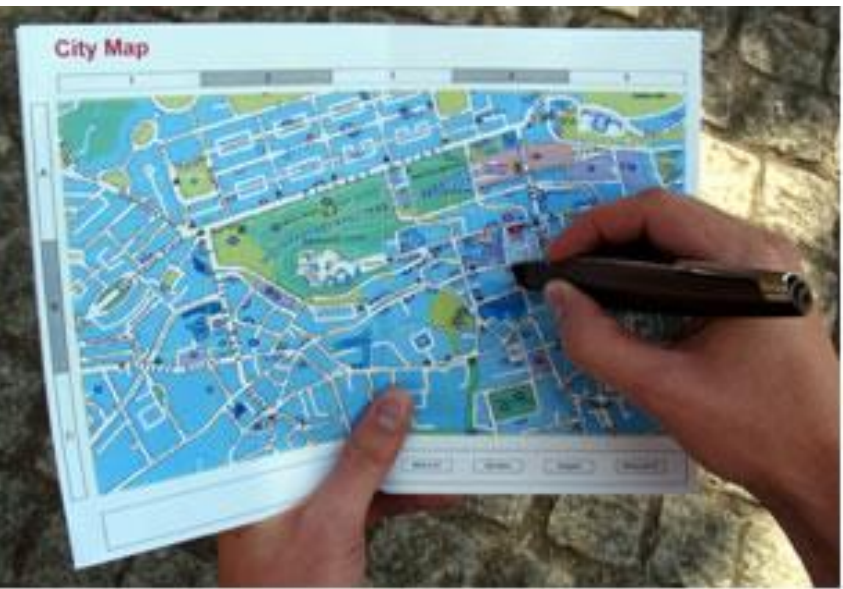

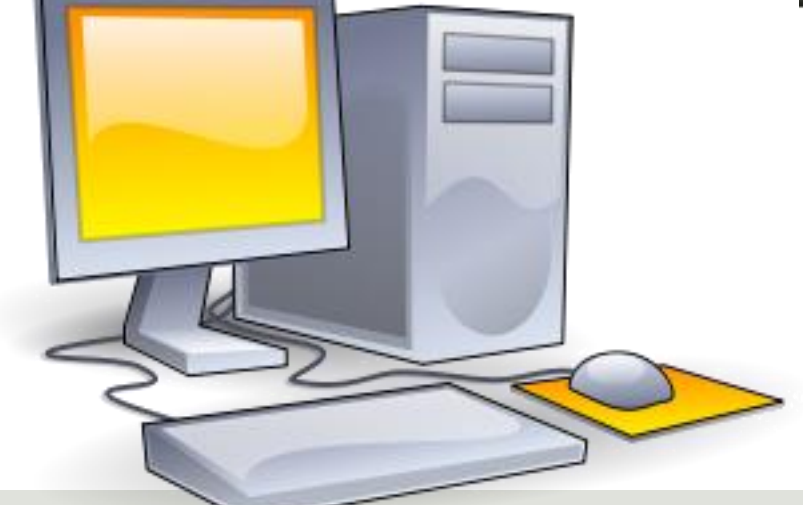

### • Internet Resources

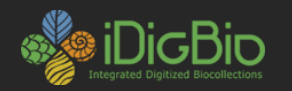

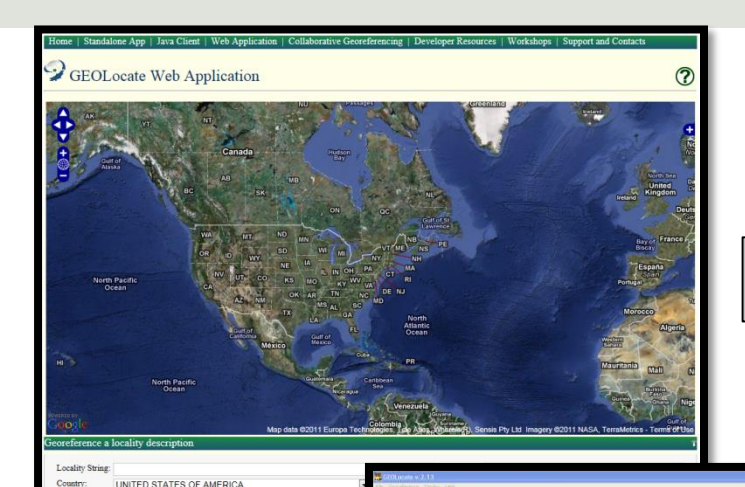

#### kml export

# GEOLocate?

http://www.museum.tulane.edu/geolocate/

**Software & services for georeferencing of natural history collections data**

automated georeferencing

verification & correction

multi-lingual

interoperability soap & rest api

training

batch processing

geographic visualization google, bing, openstreet, wms

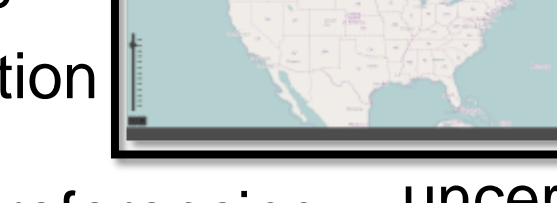

collaborative georeferencing uncertainty determination

14

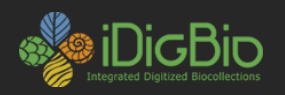

*pushepatapa creek, trib. to pearl river,*  **Data Entry &** *7.8 miles north of bogalusa at hwy 21;*  **123Preparation** *Washington; LA; USA Georeferencing Algorithm* **Automated**  $\overline{2}$ **Processing** *Visualize, verify & adjust output*  **Manual** *coordinates & uncertainties*  $\overline{\mathbf{3}}$ **Verification** *latitude:* **30.88797** *longitude:*  **-89.83601**  $(2)$ *uncertainty radius:* **48m** *uncertainty polygon:*  **30.88823, -89.83641, 30.88815, -89.83634, 30.88808, -89.83622…**

 $\circled{1}$ 

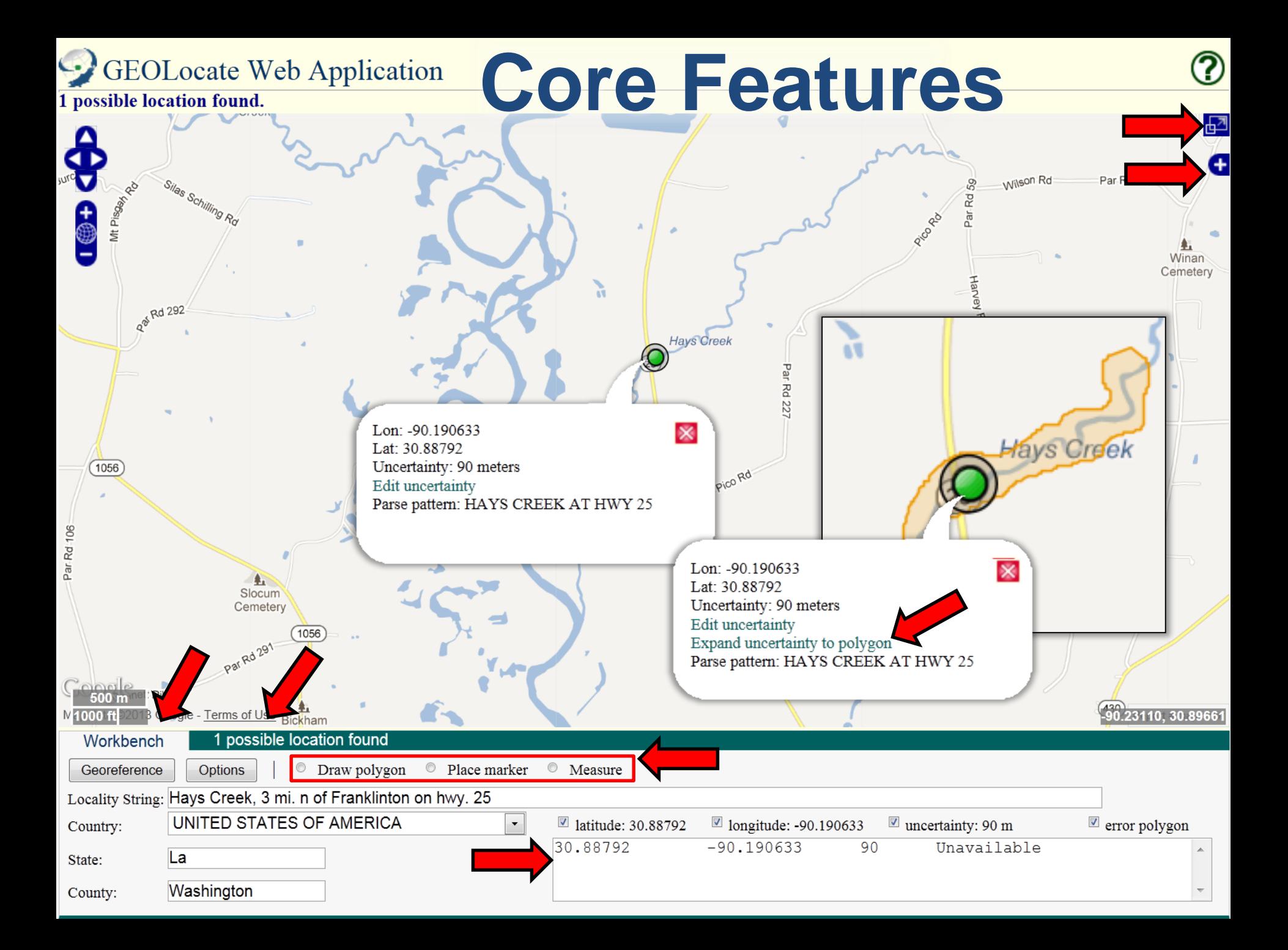

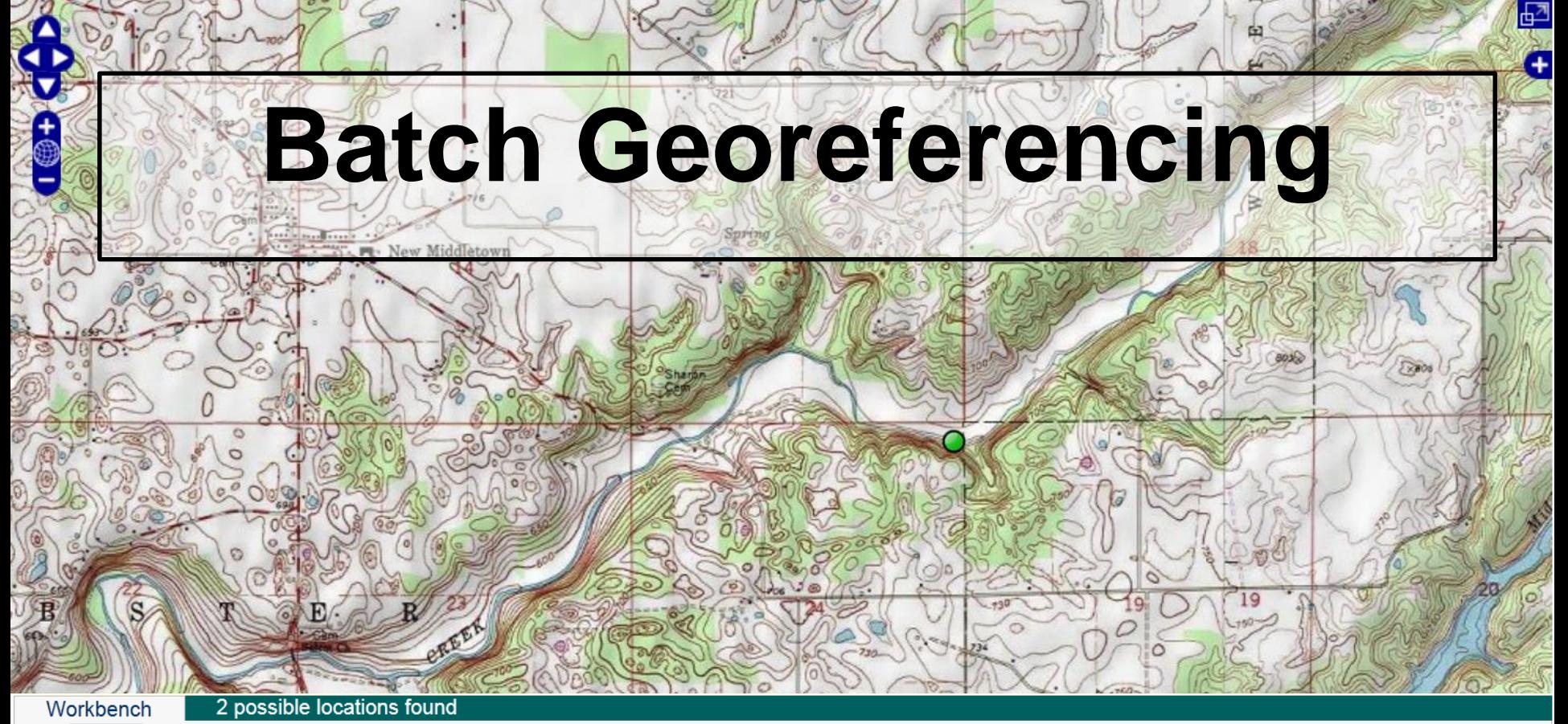

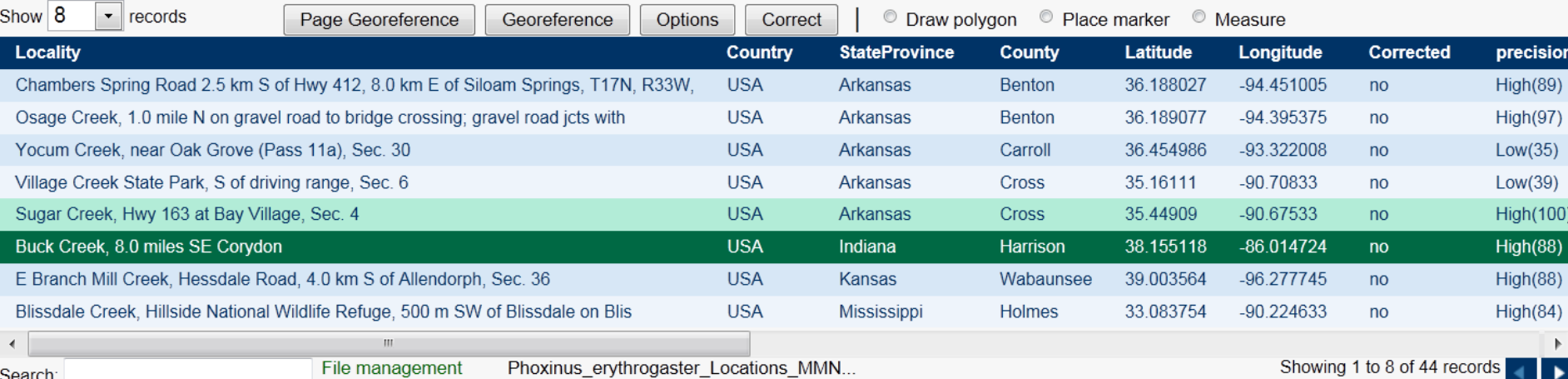

Search:

File management

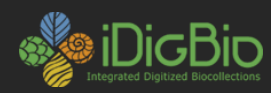

### **Collaborative Georeferencing: Sharing Data**

- Increased output by take advantages similarities across collections
- Distribution of workloads to appropriate expertise

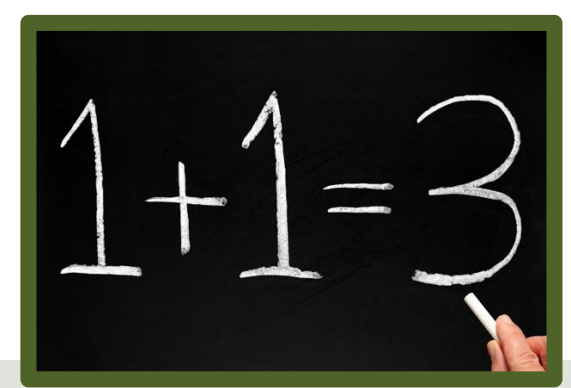

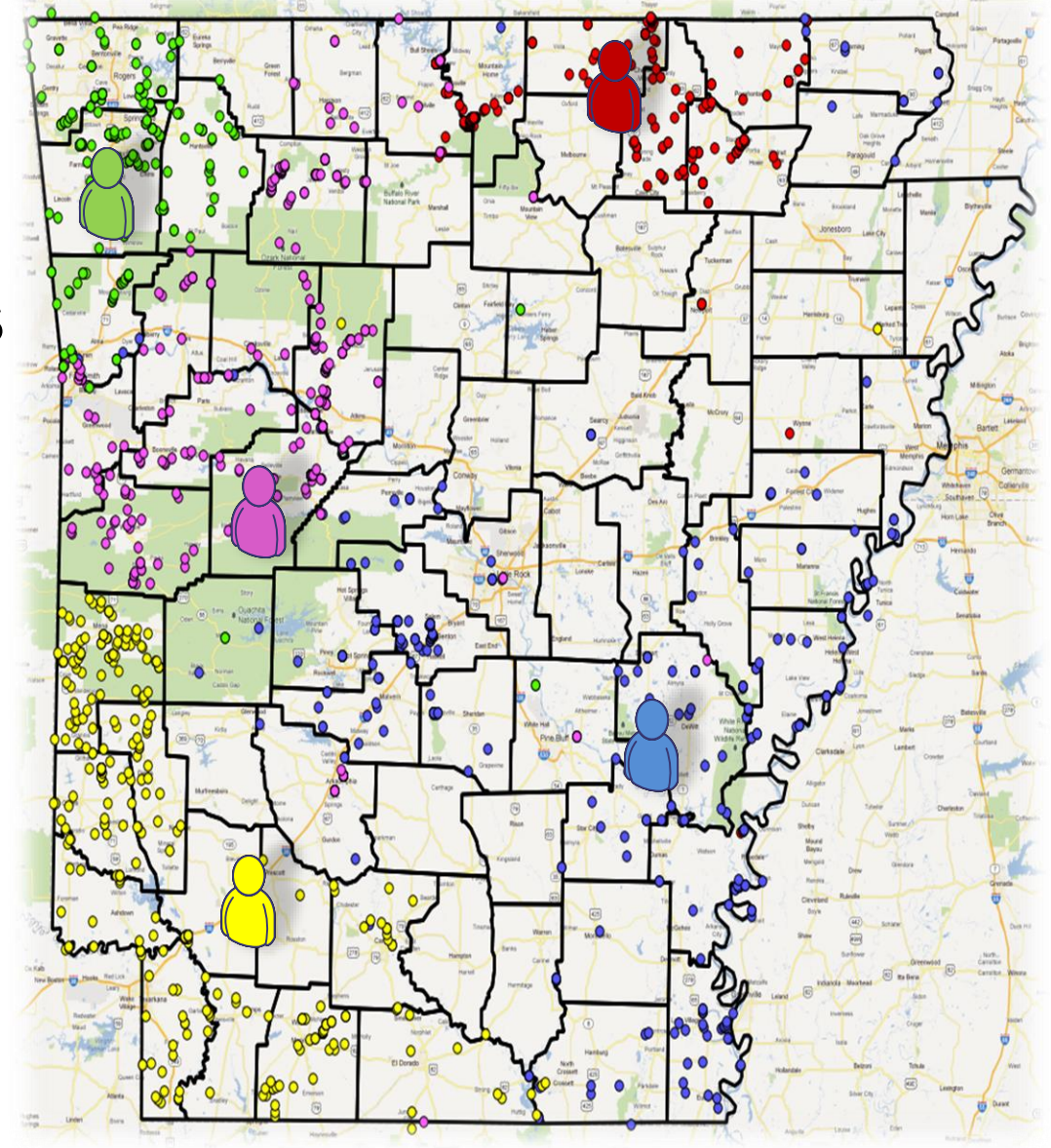

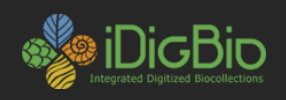

## **Google Maps**

### • **Search & directions**

- Free text search, depends on **zoom level**
- Directions for travelling by car, bike, public transport and foot
- Data compiled from different sources
- **Maps**
	- Views: map, satellite (= aerial photography), terrain, Google Street View + various layers of information
	- Data compiled from different sources (indicated at the bottom of each map)

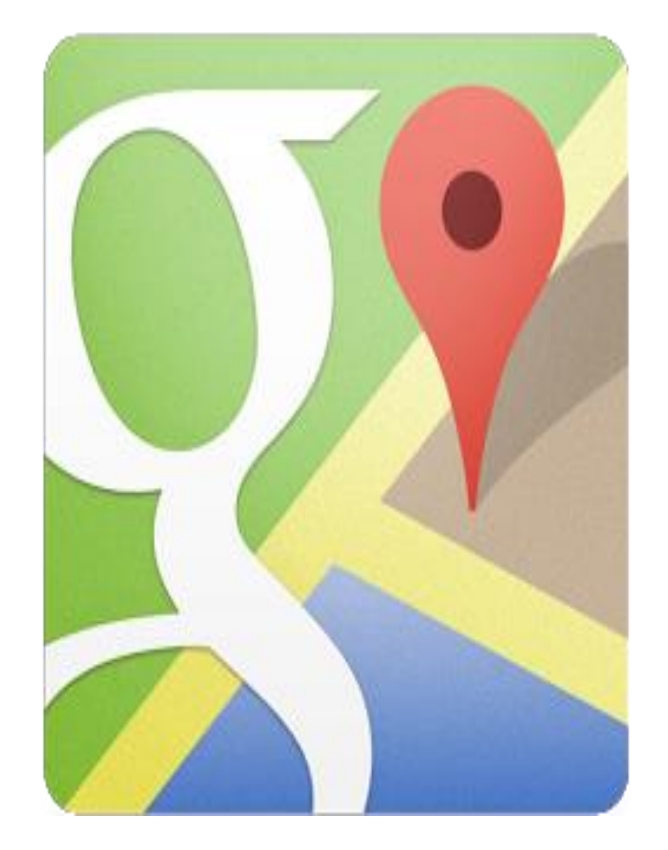

<http://maps.google.com>

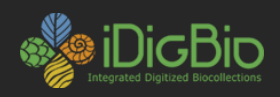

## **Falling Rain**

- Worldwide gazetteer for **cities** and **towns**
- Great for **hard to find localities** , especially outside US
	- Browse to find locality (**no search**)
	- Provides hierarchy, alternative names, topo maps, altitude, weather information and location of nearby towns in nautical miles (nm )
	- Example: Qaryeh -ye Gol`alam, Velayat -e Lowgar, AF

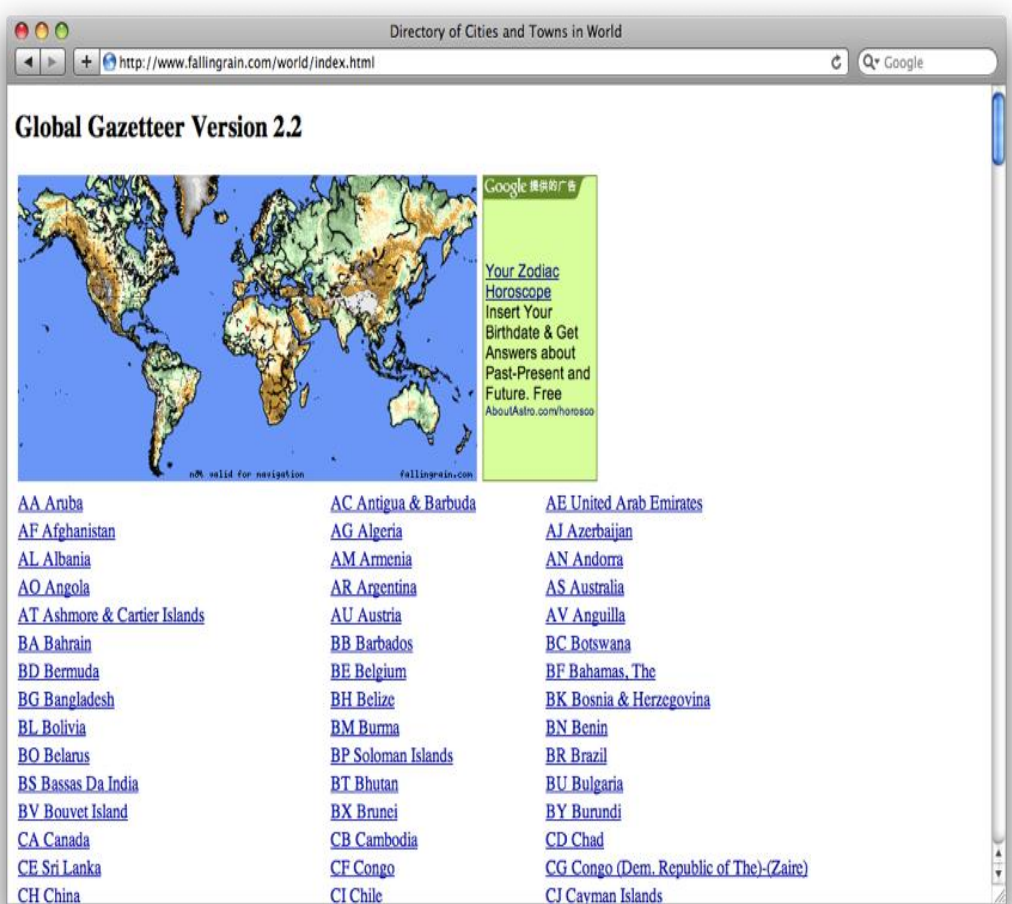

#### <http://www.fallingrain.com>

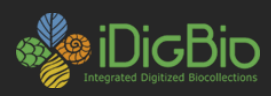

### **Getty Thesaurus of Geographic Names (TGN)**

- Worldwide gazetteer by The Getty
- Useful for finding **alternative** and **old names**
	- Feature types
	- Geographical hierarchy
	- Degrees minutes or **no coordinates!** Use recent name and search in Google Maps
- **Example: New** Amsterdam, US

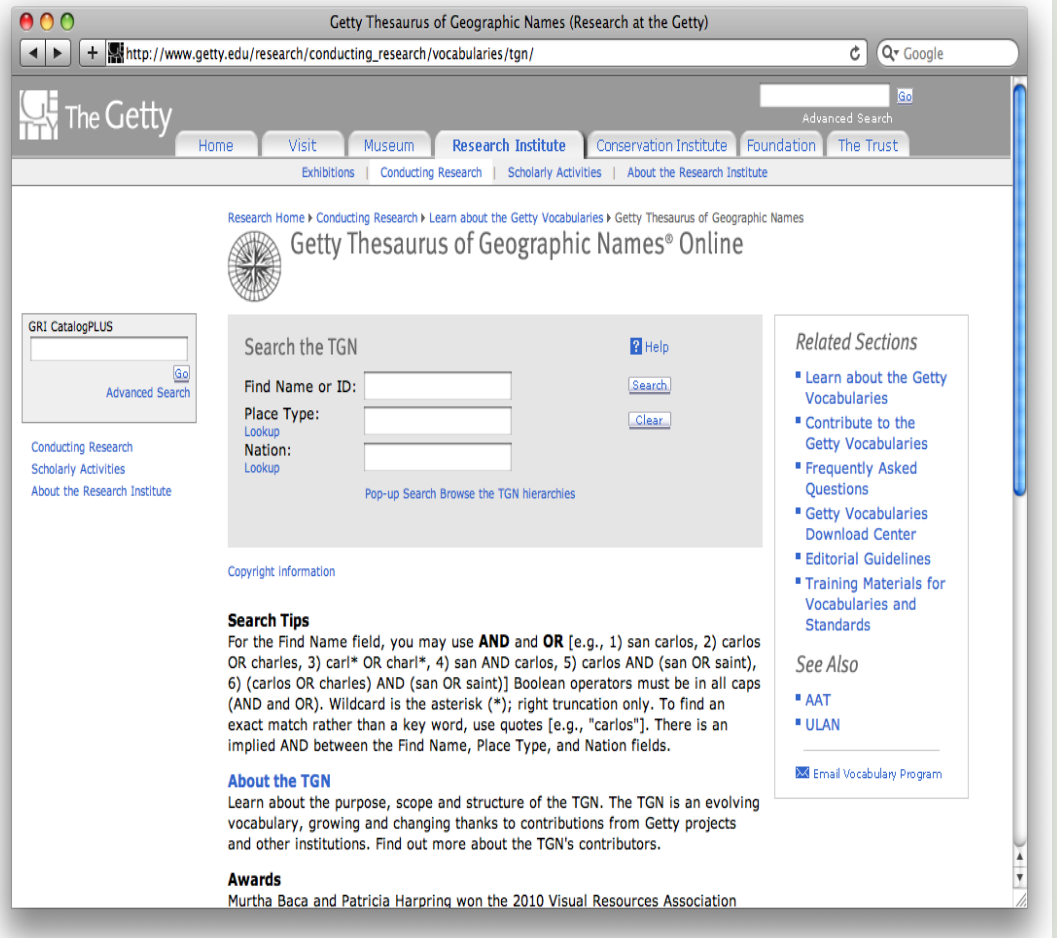

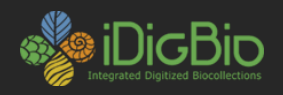

### **FuzzyG – JRC Fuzzy Gazetteer**

- Worldwide gazetteer designed for **bad spelling**.
- Useful for finding alternative, doubtful spelling and old names
	- Feature types, by continent
	- Degrees minutes or no coordinates
	- Use recent name and then search in Google Maps
- Example: Narobi instead of Nairobi, Africa

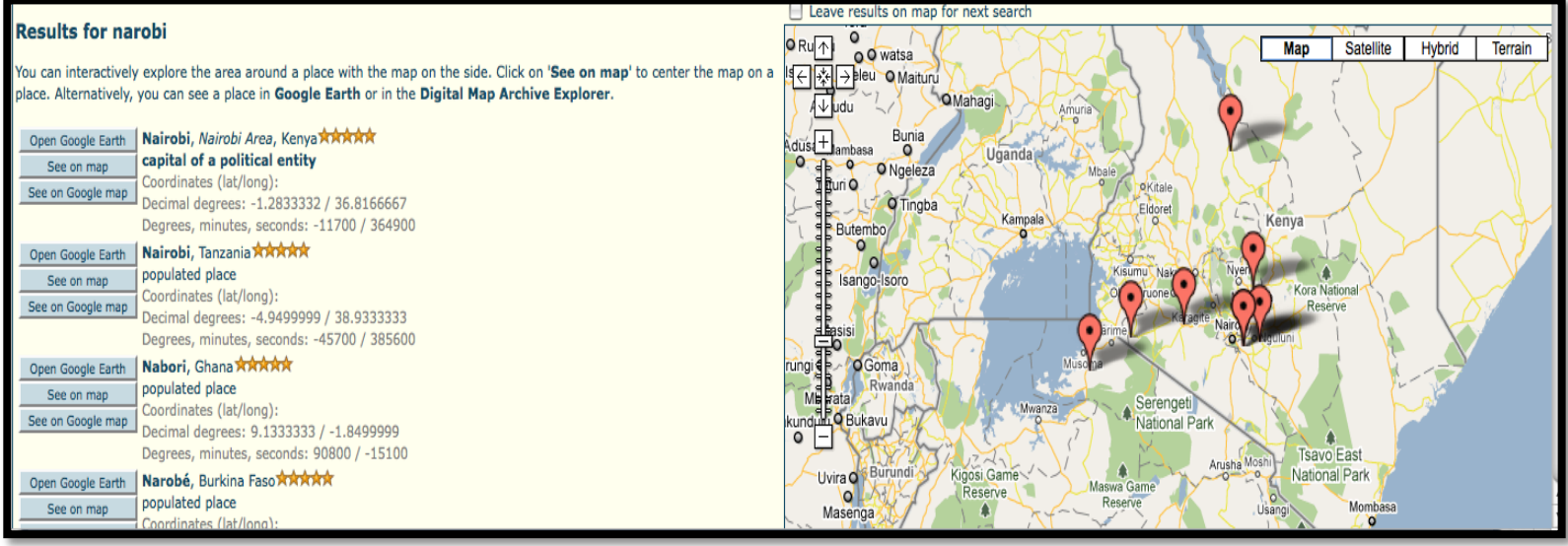

<http://dma.jrc.it/services/fuzzyg/>

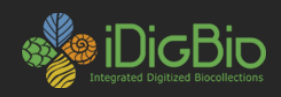

### **Other tools - Visualizing data**

- **GPS Visualizer** 
	- Use to translate a file with coordinates into kml or a picture
- CartoDB
	- Online geospatial database by Vizzuality
	- Useful for visualizing your data
	- Drag and drop CSV upload
	- Easy customization of your map
	- Share and embed your map
	- Powerful development tools
	- $-$  Free account = 5 tables / 5MB of data

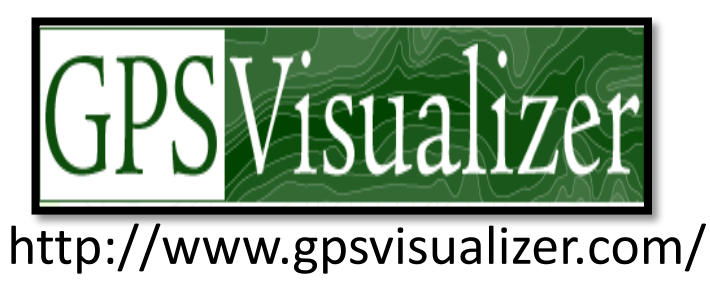

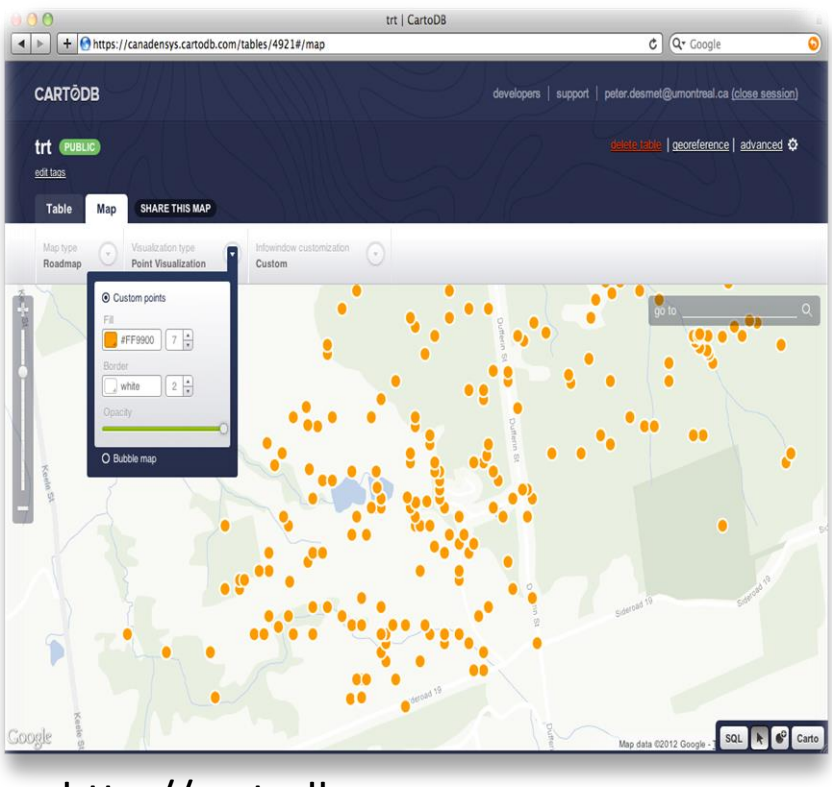

http://cartodb.com

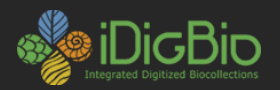

#### **GEOREFERENCING QUICK REFERENCE GUIDE**

**Version: 2012-10-08** 

John Wieczorek, David Bloom, Heather Constable, Janet Fang, Michelle Koo, Carol Spencer, Kristina Yamamoto

This is a practical guide for georeferencing using the point-radius method [1, 2, 3] using the Georeferencing Calculator [4, 5], maps, gazetteers, and other resources from which coordinates and spatial boundaries for places can be found. This guide is an update of "Georeferencing for Dummies" [6], and explains the recommended calculation procedure for localities encountered in the georeferencing process.

Georeferences using the methods in this guide will be maximally useful if as much information as possible is captured about and during the georeferencing process in the following fields defined in the Darwin Core standard [7]. For additional community discussion and recommendations, see the Darwin Core Project wiki [8].

Darwin Core Georeferencing terms:

- decimalLatitude, decimalLongitude, geodeticDatum the combination of these three fields provide the reference for the center of the point-radius representation of the georeference.
- coordinateUncertaintyInMeters The horizontal distance (in meters) from the given decimalLatitude and decimalLongitude describing the smallest circle containing the whole of the Location. Leave the value empty if the uncertainty is unknown, cannot

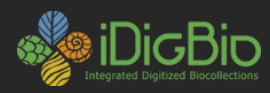

# **Links with links**

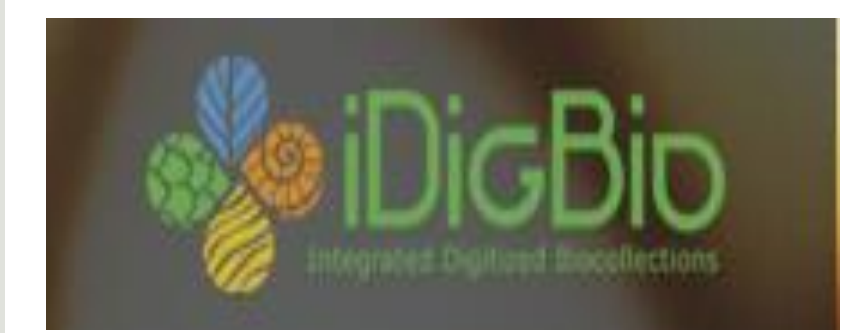

#### [https://www.idigbio.org/wiki/index.](https://www.idigbio.org/wiki/index.php/Georeferencing) php/Georeferencing

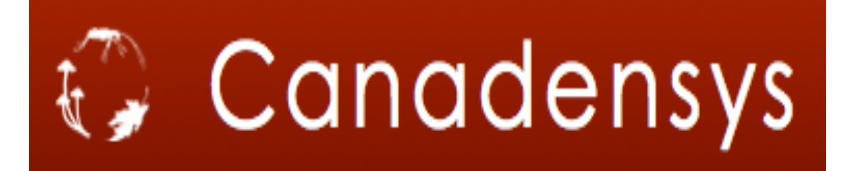

[http://www.canadensys.net/geor](http://www.canadensys.net/georeferencing) eferencing

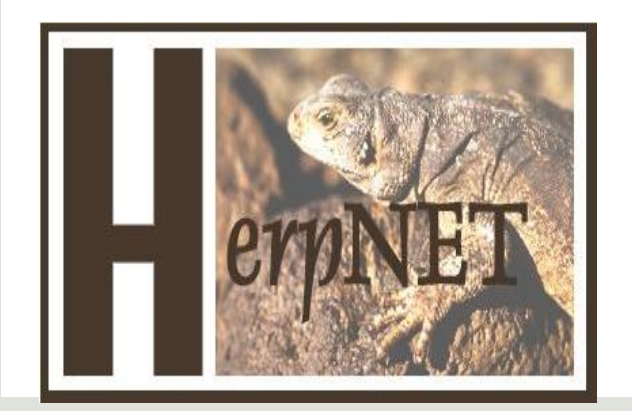

[http://herpnet.org/Gazetteer/](http://herpnet.org/Gazetteer/GeorefResources.htm) GeorefResources.htm